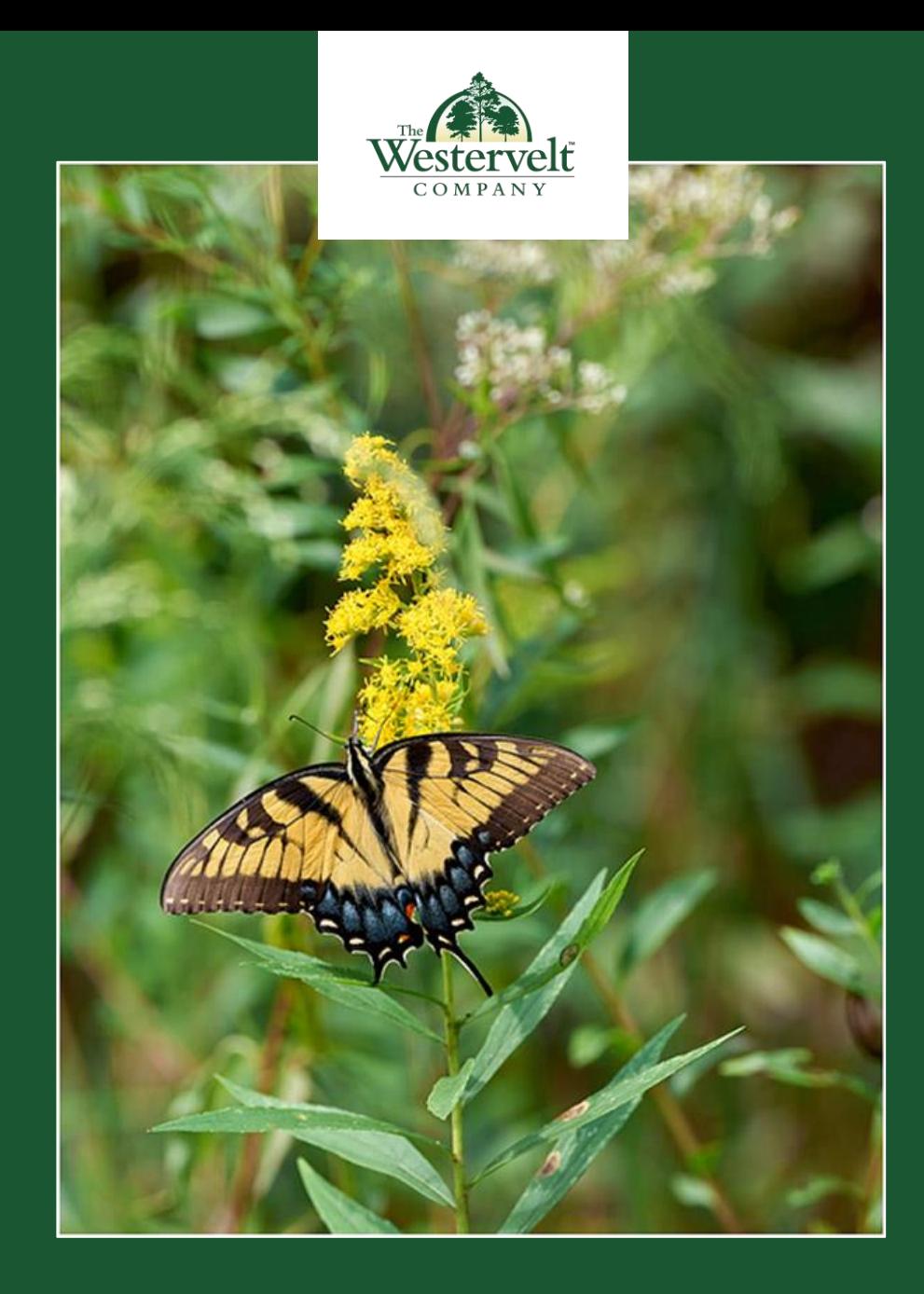

GRADUATING FROM DJANGO BEGINNER TO ORM MASTER

Custom Model Managers and

**JOSH THOMAS** The Westervelt Company

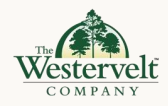

# Josh Thomas

- Web Developer at The Westervelt Company
- Used Django professionally for ~3 years
- Django Software Foundation member
- ❖ Jazzband member/contributor
- Maintain a couple small Django/Wagtail CMS packages
- \* BS in Civil Engineering from University of Alabama
- Married with a son (3) and daughter (20 mo)

Website: https://joshthomas.dev Mastodon: @josh@joshthomas.dev GitHub: @joshuadavidthomas

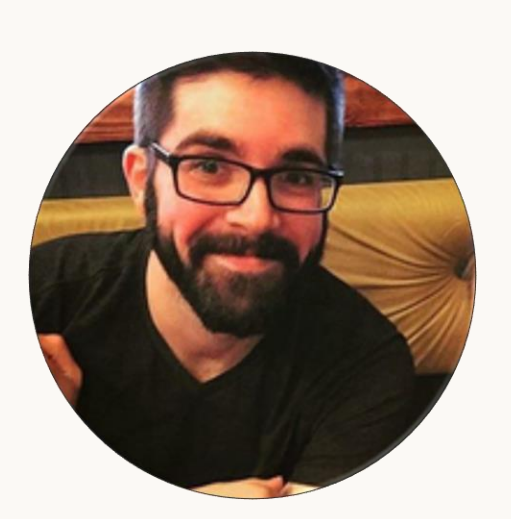

![](_page_1_Picture_11.jpeg)

### The Westervelt Company

![](_page_2_Picture_0.jpeg)

## We are stewards of the land.

![](_page_2_Picture_2.jpeg)

## The Westervelt Company

- Founded in 1884  $\mathcal{L}_{\mathcal{S}}$
- \* Headquarters located in Tuscaloosa, AL
	- Southeast US (AL, FL, GA, SC, TN, VA)
	- Northwest US (CO, NE)  $\mathcal{L}_{\mathcal{S}}$  .
	- West US (CA) **Address**
	- New Zealand  $\mathcal{L}(\mathbf{r})$
- **Businesses**  $\mathcal{L}_{\mathcal{A}}$ 
	- ❖ Real Estate
	- **Forest Resources**  $\mathcal{L}_{\mathcal{C}}$  .
	- **Wood Products**  $\mathcal{L}(\mathbf{r})$  .
	- **Ecological Mitigation**  $\mathcal{L}_{\mathcal{S}^{\mathcal{S}}}^{\mathcal{S}_{\mathcal{S}}}$
	- New Zealand  $\mathcal{L}(\mathbf{r})$
- Environmental stewardship and resource conservation
- ◆ Westervelt © Django

### Website: https://westervelt.com

GitHub: @westerveltco

![](_page_3_Picture_1.jpeg)

# What are Managers?

![](_page_4_Picture_0.jpeg)

# What are Managers?

"A Manager is the interface through which database query operations are provided to Django models."<sup>1</sup>

- Model methods = row level operations •
- Manager methods = table level operations •

<sup>1.</sup> https://docs.djangoproject.com/en/4.2/topics/db/managers/#django.db.models.Manager

```
class Question(models.Model):
```

```
question_text = models.CharField(max_length=200)
pub_date = models.DateTimeField("date published")
```
objects = models.Manager()

```
Question.objects.filter(
     question_text="Is this talk going great?"
```
### Wait, what?

◆ If you've queried any Model, you've used a Manager

)

objects = CustomManager()

objects = CustomQuerySet.as\_manager()

objects = CustomManager.from\_queryset(CustomQuerySet)()

### Defining custom Managers

### ❖ Manager

- ❖ QuerySet
- Manager and QuerySet

![](_page_6_Picture_10.jpeg)

```
class QuestionManager(models.Manager): ...
```

```
class Question(models.Model):
    question_text = models.CharField(max_length=200)
    pub_date = models.DateTimeField("date published")
```

```
objects = QuestionManager()
```
### Defining custom Managers: Option 1

### **Basic usage** ❖

The Westervelt Company

```
class QuestionQuerySet(models.QuerySet): ...
```

```
class Question(models.Model):
    question_text = models.CharField(max_length=200)
    pub_date = models.DateTimeField("date published")
```

```
objects = QuestionQuerySet.as_manager()
```
## Defining custom Managers: Option 2

Bread and butter usage ❖

![](_page_9_Picture_0.jpeg)

class QuestionQuerySet(models.QuerySet): ...

class QuestionManager(models.Manager): ...

```
class Question(models.Model):
    question_text = models.CharField(max_length=200)
    pub_date = models.DateTimeField("date published")
```
objects = QuestionManager.from\_queryset(QuestionQuerySet)()

### Defining custom Managers: Option 3

### **❖** Advanced usage

The Westervelt Company

![](_page_10_Picture_0.jpeg)

from django.db *import* models from django.utils *import* timezone

```
class QuestionManager(models.Manager):
    def published_in_future(self):
        return self.filter(pub_date_gt=timezone.now())
```

```
def questions about me(self):
    return self.filter(
        question_text__icontains="Josh Thomas"
    )
```

```
class Question(models.Model):
    question_text = models.CharField(max_length=200)
    pub_date = models.DateTimeField("date published")
```

```
objects = QuestionManager()
```
- ◆ QuerySets = chainable
- Managers = not chainable ❖

![](_page_11_Picture_0.jpeg)

## # With CustomManager # Works!

Question.objects.published\_in\_future() Question.objects.questions\_about\_me()

# Does not work! # Raises AttributeError Question.objects.published\_in\_future().questions\_about\_me()

- ◆ QuerySets = chainable
- Managers = not chainable ❖

![](_page_12_Picture_0.jpeg)

from django.db *import* models from django.utils *import* timezone

```
class QuestionQuerySet(models.QuerySet):
    def published_in_future(self):
        return self.filter(pub_date_gt=timezone.now())
```

```
def questions about me(self):
    return self.filter(
        question_text__icontains="Josh Thomas"
    )
```

```
class Question(models.Model):
    question_text = models.CharField(max_length=200)
    pub_date = models.DateTimeField("date published")
```

```
objects = QuestionQuerySet.as_manager()
```
- ◆ QuerySets = chainable
- Managers = not chainable ❖

![](_page_13_Picture_0.jpeg)

### # With CustomQuerySet # Still works! Question.objects.published\_in\_future() Question.objects.questions\_about\_me()

### # But now this does too! Question.objects.published\_in\_future().questions\_about\_me()

- ◆ QuerySets = chainable
- Managers = not chainable ❖

![](_page_14_Picture_0.jpeg)

from django.db import models from django.utils *import* timezone

```
class QuestionManager(models.Manager):
    def create question(self, question: str): ...
```

```
class QuestionQuerySet(models.QuerySet):
    def published_in_future(self): ...
    def questions_about_me(self): ...
```

```
class Question(models.Model):
```

```
question text = models.CharField(max length=200)
pub_date = models.DateTimeField("date published")
```

```
objects = QuestionManager.from_queryset(QuestionQuerySet)()
```
### Manager or QuerySet?

### **QuerySets** ❖

- ❖ Filters
- ❖ Annotations/Aggregations
- ❖ Reading
- ❖ Managers
	- ❖ Creating
	- ❖ Updating
	- Deleting ❖

![](_page_15_Picture_1.jpeg)

# Why use custom

![](_page_16_Picture_0.jpeg)

"They are part of the core framework, the documentation is spot-on, they are really useful, and I feel like they are overlooked."<sup>1</sup>

Shawn Inman, "Mighty Model Managers", DjangoCon US 2016  $1.$ https://www.youtube.com/watch?v=YGwSNkdwAEs

![](_page_17_Picture_0.jpeg)

### Why use custom Managers? BECAUSE THEY ARE AWESOME!

- Readability  $\bullet$
- Encapsulation  $\bullet$
- Testing!!!
- Built-in service layer  $\bullet$
- **Gateway to ORM**  $\bullet$

![](_page_18_Picture_0.jpeg)

![](_page_18_Picture_1.jpeg)

- https://mastodon.social/@webology/111183530617730566  $\overline{1}$ .
- https://fosstodon.org/@CodenameTim/111183709866579332 2.

![](_page_19_Picture_1.jpeg)

# Migrating a legacy

![](_page_20_Picture_0.jpeg)

![](_page_20_Picture_1.jpeg)

## Migrating a legacy application

- Hunting Club Leases
	- $\div$  800 clubs
	- ❖ 1200 tracts
- In production since 2006
- ❖ Written in ColdFusion

![](_page_21_Picture_0.jpeg)

![](_page_22_Picture_0.jpeg)

# What did I do?

### RELIED HEAVILY ON CUSTOM MODEL MANAGER METHODS, NATCH

Criginal tables to Django models

- SQL/CF query to Manager method
	- Descriptively named
	- ◆ Original raw SQL as comment
	- ❖ Translated to ORM
- \* Potential fallback to using raw SQL with ORM<sup>1</sup>

https://docs.djangoproject.com/en/4.2/topics/db/sql/  $1.$ 

![](_page_23_Picture_1.jpeg)

# Common Patterns

![](_page_24_Picture_0.jpeg)

# Common Methods I Always Reach For

A COOKBOOK OF CUSTOM MANAGER METHODS, IF YOU WILL

- .for\_CONTEXT(ctx)
- .is\_CONDITION(cond?)
- .not CONDITION(cond?)
- .exclude\_CONDITION(cond?)
- .create MODEL()
- .create MODEL for CONTEXT(ctx)
- .set\_FIELD()
- .toggle\_FIELD()
- .within\_RANGE(rng)
- .greater\_than\_VALUE(val)
- .less\_than\_VALUE(val)
- .with\_ANNOTATION()

from django.db import models from users.models *import* User

def for\_user(self, user: User): return self.filter(user=user)

![](_page_25_Picture_2.jpeg)

## .for\_CONTEXT(ctx)

- ◆ Manager or QuerySet
- Filter based on some context ❖

The Westervelt Company

![](_page_26_Picture_0.jpeg)

## .for\_CONTEXT(ctx)

- ◆ Manager or QuerySet
- Filter based on some context ❖

from django.db import models from users.models *import* User

```
class NewHireQuerySet(models.QuerySet):
     def for_user(self, user: User):
        queryset = self.filter(status="active")
         if not user.is_staff:
             queryset = queryset.filter(
                 models.Q(hiring_manager__mail=user.email)
                  models.Q(hiring manager2 email=user.email)
                  models.Q(old hiring manager email=user.email)
       \qquad \qquad return queryset
```
![](_page_27_Picture_0.jpeg)

from tracts.constants import NO\_HUNTING\_ACCESS\_DEER\_TRAX\_IDS

```
class TractQuerySet(models.QuerySet):
     def is_leasable(self):
         return self.filter(
             status="active"
        ).exclude no hunting access()
```

```
def exclude no hunting access(self):
      return self.exclude(
         deer_trax_id__in=NO_HUNTING_ACCESS_DEER_TRAX_IDS
\qquad \qquad
```

```
def is leased for year(self, year: int):
    return self.is leasable().filter(lease year=year)
```
### .is\_CONDITION(cond?) .not CONDITION(cond?) .exclude\_CONDITION(cond?)

- ❖ Manager or QuerySet
- Filter based on some condition ❖

![](_page_28_Picture_0.jpeg)

from django.contrib.auth.models *import* Group from django.contrib.auth.models *import* UserManager

from clubs.models *import* Club

```
class CustomUserManager(UserManager):
    def create user for club(self, club: Club, **kwargs):
        user = self.\text{model.objects.create user( username=str(club.id),
           email=club.officer.email if club.officer else "",
           first name=club.name,
            **kwargs,
   \qquad \qquad user.groups.add(
```

```
 Group.objects.get(name="Club Users")
\qquad \qquad return user
```
### .create\_MODEL() .create\_MODEL\_for\_CONTEXT(ctx)

### ❖ Manager

❖ Create a model with side effects

![](_page_29_Picture_0.jpeg)

## .within\_RANGE()

- ◆ Manager or QuerySet
- ◆ Filter based on numerical/date range

import datetime from django.db *import* models from django.utils *import* timezone

```
class NewHireSurveyQuerySet(models.QuerySet):
    def within_start_date(self, days: int):
        return self.filter(
            new_hire__start_date__gte=(
               timezone.localtime()
               - datetime.timedelta(days=days)
           ).date(),
           new_hire__start_date__lte=timezone.localtime().date(),
```
![](_page_30_Picture_0.jpeg)

```
import datetime
from django.db import models
from django.utils import timezone
```

```
class NewHireSurveyQuerySet(models.QuerySet):
     def greater_than_notification_days(
        self, days: int
    ):
        return self.annotate(
            last_notified_at_within_days=models.Case(
                models.When(
                    last_notified_at__gte=(
                       timezone.localtime()
                       - datetime.timedelta(days=days)
                   ).date(),
                   last_notified_at__lte=timezone.localtime().date(),
                   then=models.Value(True),
                 ),
                default=models.Value(False),
            \Delta).filter(
            last_notified_at_within_days=False
        )
```
### .greater\_than\_VALUE() .less than VALUE()

- **Manager or QuerySet** ❖
- Filter based on numerical/date value ❖

![](_page_31_Picture_0.jpeg)

```
def set active(self):
    self.update(status="active")
```

```
def toggle_status(self):
    self.update(
        status=models.Case(
            models.When(status="active", then="inactive"),
            models.When(status="inactive", then="active"),
            default="active",
            output_field=models.CharField(),
```
## .set\_FIELD() .toggle\_FIELD()

- ◆ Manager or QuerySet
- ◆ Update a field across entire QuerySet

)

)

```
from django.db import models
from adjustments.models import Adjustment
from adjustments.models import AdjustmentType
```

```
class ClubTractQuerySet(models.QuerySet):
   def with_adjusted_acres(self):
        queryset = Adjustment.objects.filter(
            tract=models.OuterRef("tract__id"),
            year=models.OuterRef("year"),
            adjustment_type=AdjustmentType.ACRES, # "A"
        ).values("tract id", "year")
        subquery = queryset.annotate(
            sum=models.Sum("amount")
        ).values("sum")
        return self.annotate(
            acres_adjustments=models.Subquery(subquery)
        ).annotate(
            adjusted_acres=models.Case(
                models.When(
                    models.Q(
                        acres adjustments isnull=False
                    ),
                    then=models.F("acres")
                    + models.F("acres_adjustments"),
                ),
                default=models.F("acres"),
                output_field=models.FloatField(),
            ),
        )
```
![](_page_32_Picture_2.jpeg)

## .with\_ANNOTATION()

- **Manager or QuerySet** ❖
- Add additional info not available on Model

```
from invoices.models import Invoice
from system.constants import CURRENT_YEAR
```

```
def with_total_invoiced_amount(
    self, year: int = CURRENT_YEAR
):
    subquery = (
        Invoice.objects.for_mgmt_unit_in_year(
            models.OuterRef("pk"), year
        )
        .filter(legacy_id__startswith="361L")
        .values(
           "club lease details tract management unit pk"
        )
        .annotate(
           amount invoiced=models.Sum(
                 "amount", distinct=True
           )
        )
        .values("amount_invoiced")
    )
    return self.annotate(
        total_invoiced_amount=models.Subquery(subquery),
    )
```
![](_page_33_Picture_2.jpeg)

## .with\_ANNOTATION()

- **Manager or QuerySet** ❖
- Add additional info not available on Model

![](_page_34_Picture_0.jpeg)

## Things missing HAD TO FIT THIS TALK IN 25 MINUTES SOMEHOW

Modifying the default QuerySet

- \* Renaming default Manager and defining multiple Managers
- \* Usage with Abstract Models
- ◆ .select\_related() or .prefetch\_related()

![](_page_35_Picture_0.jpeg)

# References

- Django documentation  $\bullet$ 
	- https://docs.djangoproject.com/en/4.2/topics/db/managers/ [•](https://docs.djangoproject.com/en/4.2/topics/db/managers/)
	- https://docs.djangoproject.com/en/4.2/topics/db/sql/ [•](https://docs.djangoproject.com/en/4.2/topics/db/sql/)
- "Mighty Model Managers" Shawn Inman, DjangoCon US 2016
	- https://www.youtube.com/watch?v=YGwSNkdwAEs  $\bullet$
	- https://2016.djangocon.us/schedule/presentation/62/  $\bullet$
- https://mastodon.social/@webology/111183530617730566 [•](https://mastodon.social/@webology/111183530617730566)
- https://fosstodon.org/@CodenameTim/111183709866579332 [•](https://fosstodon.org/@CodenameTim/111183709866579332)

![](_page_36_Picture_0.jpeg)

# Slides

## https://github.com/joshuadavidthomas/dcus-2023-talk

![](_page_37_Picture_0.jpeg)

# Thanks

- · Django creators, contributors, educators
- DjangoCon US 2023 organizers and volunteers
- Django community
- My family
- You